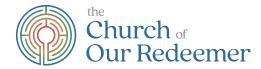

# **How to Participate in the Annual Meeting**

The Annual Meeting this year will be hybrid – you are invited to participate by Zoom or in person.

The meeting will begin at **9:30am on Sunday, January 29** with a service of Holy Eucharist, including the Interim Priest's report. Those joining remotely are invited to participate on our <u>website</u> & on <u>Facebook</u>.

After the service, a light breakfast will be served in the Great Hall. During this breakfast, all those joining remotely are asked to join by Zoom (more information below).

When the meeting is recalled to order after the breakfast, masks will be required in the Great Hall and in the Church.

The meeting will be streamed into the church for those who wish more distanced seating than might be possible in the Great Hall. If you wish to make a comment, please speak to one of the designated "runners" in the Church, who will facilitate communication with meeting leaders on Zoom and in the Great Hall. They will also facilitate voting.

## **Before the meeting:**

- Please review the minutes from last year, motions to be voted on, and proposed candidates for leadership roles <a href="here">here</a> so that we can promptly and easily vote during the meeting.
- Our Redeemer's Bylaws can also be found on the same page.
- Submit any additional nominations for offices before the meeting to <a href="mailto:rector@ourredeemerlexington.org">rector@ourredeemerlexington.org</a>.
  You may nominate yourself.

#### Am I eligible to vote?

- Our Redeemer's Annual Meeting is open to all, and all are invited to offer comment and discussion at the meeting.
- However, in order to vote, you must be a member of Our Redeemer. Any person shall be considered a member of Our Redeemer who:
  - o Is baptized,
  - o Is sixteen or more years of age,
  - o Acknowledges the authority of the Constitution of the Parish, and
  - o Declares an intention to support the Parish by regular attendance at public worship and by financial support.

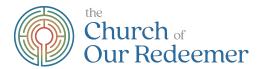

## **How to Connect by Zoom:**

- To participate in Annual Meeting, you may connect to Zoom on a computer, smartphone, or by regular telephone.
  - From a computer, go to https://us02web.zoom.us/j/83617719977
  - On a smartphone, use the Zoom application and join meeting ID 836 1771 9977
  - On a regular telephone, dial 1-646-558-8656 and enter meeting ID 836 1771 9977 when prompted.
- If you will use a computer or smartphone, install the Zoom application if you have not already done so. If it is already installed, make sure you are running the latest version.
- Only one vote can be recorded per device. Voting members in the same household may want to plan each log in from their own device, if possible. Per our bylaws, voting members are those over 16 who are committed to regular attendance at worship and making a financial contribution to the church.
- If you have any technical difficulties or need tech support, reach out to our tech team in advance! Let our office know at office@ourredeemerlexington.org and we'll connect you.

### **During the meeting:**

- There will be a quick Zoom orientation, led by our Parliamentarian Charles Hornig, at the beginning of the meeting.
- Unlike our regular coffee hour Zooms, everyone will be muted until called upon. The host will permit you to unmute when you are called upon. Those connecting by regular telephone can press "\*6" to unmute.
- The chat function will be restricted. You will only be able to chat with the meeting host, not other participants.
- We will take attendance of voting members by having people type their names into the chat. Thus, if multiple people on one device are watching together, type all names of all voting members in good standing in that household into the chat. If you are on a regular telephone, we will ask for your name and permit you to unmute to say it.
- We will use the "raise hand" function in Zoom for several purposes:
  - o During discussion, use "raise hand" to request permission to speak.
  - o During voting by unanimous consent, use "raise hand" to indicate that you do not consent.
  - o Those joining my regular telephone can press "\*9" to raise their hand.
- We hope to have all votes for uncontested elections and issues by unanimous consent. This will greatly simplify and speed up the meeting. "Unanimous consent" means we will ask for any objections (by raising hand) before each vote. If there are no objections, the motion will pass. If there is an objection, we will use a Zoom poll to count yes and no votes.

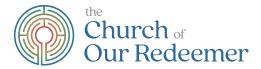

- Only one vote can be recorded per device. If it's important to you to vote separately from others in your household, you should use separate devices.
- Those who join the meeting by regular telephone won't be able to vote in contested elections or motions without unanimous consent.
- It would be <u>very helpful</u> to have all nominations <u>in advance</u> of the meeting. However, if we do have nominations from the floor, we will include them.
- If there is a closely contested election, we may have to move to paper ballots submitted by mail to make sure an accurate vote is taken.
- The meeting will be recorded.